# 10. Public API

### <u>10.1. Data files</u>

0

- o <u>10.1.1. Retrieving data on general indicators</u>
- o <u>10.1.2. Retrieving data on local indicators</u>
- o <u>10.1.3. Retrieving reports on local budgets</u>
- o <u>10.1.4. Checking API availability</u>

# 10.1. Data files

Step 1. To view API parameters, follow the link: <u>https://api.openbudget.gov.ua/swagger-ui.html#/</u>

### Step 2. Click on "OpenBudgetPublic" Public API OpenBudget to view the service:

| 🕀 swagger                                        | Select a spec | v1.0 | ~ |
|--------------------------------------------------|---------------|------|---|
| OpenBudget public API                            |               |      |   |
| OpenBudgetPublic Tydnikke API npoekty OpenBudget |               |      | > |
| Models                                           |               |      | > |
|                                                  |               |      |   |

### • The section consists of the following subsections:

- <u>10.1.1. Retrieving data on general indicators</u>
- <u>10.1.2. Retrieving data on local indicators</u>
- 10.1.4. Checking API availability
- 10.1.3. Retrieving reports on local budgets

| ↔ swagger                                                                 | Select a spec | v1.0 | ~            |
|---------------------------------------------------------------------------|---------------|------|--------------|
| OpenBudget public API                                                     |               |      |              |
| OpenBudgetPublic                                                          |               |      | $\checkmark$ |
| GET /ap1/public/general Отримання даних по загальним бюджатним показникам |               |      |              |
| GET /api/public/localBudget Отримання даних по місцевим бюджетам          |               |      |              |
| GET /api/public/ping Перевірка доступності АРІ                            |               |      |              |
| GET /api/public/reportNB Отримання звітів по місцевим бюджетам            |               |      |              |
|                                                                           |               |      |              |
| Models                                                                    |               |      | >            |

# 10.1.1. Retrieving data on general indicators

- Working with the subsection: Retrieving data on general indicators.
- Description of fields in the file generated with the specified parameters:
  - o <u>INCOMES</u>
  - FINANCING DEBTS
  - FINANCING CREDITOR
  - EXPENSES, PROGRAM
  - o <u>EXPENSES, FUNCTIONAL</u>
  - EXPENSES, ECONOMIC
  - o **CREDITS, PROGRAM**
  - o <u>CREDITS, FUNCTIONAL</u>
  - o <u>CREDITS, CREDIT</u>

Description of errors:

- o <u>Invalid Year</u>
- <u>Choose Classification Type</u>
- Can not choose Classification Type
- <u>Can not choose Classification Type Economic classification for Budget Item</u> <u>credits</u>
- o Can not choose Classification Type Credit classification for Budget Item expenses

# Working with the subsection: Retrieving data on general indicators.

To navigate to the subsection, click on its name: Retrieving data on general indicators.

| \varTheta swagger   |                                                                            | Select a spec | v1.0 | ~ |
|---------------------|----------------------------------------------------------------------------|---------------|------|---|
| [ Base URL: 10.201. | udget public API <sup>10</sup><br>6.138:1696/ ]<br>5/2/api-docs?groupev1.0 |               |      |   |
| OpenBudge           | tPublic Публічне АРІ проекту OpenBudget                                    |               |      | ~ |
| GET /api            | /public/general Отримання даних по загальним бюджатним показникам          |               |      |   |
| GET /api            | /public/localBudget Отримання даних по місцевим бюджитам                   |               |      |   |
| GET /api            | /public/ping Перевірка доступності API                                     |               |      |   |
| GET /api            | /public/reportMB Отримання звітів по місцевим бюджетам                     |               |      |   |
|                     |                                                                            |               |      | _ |
| Models              |                                                                            |               |      | > |

To start work, click: Try it out

| 🕙 swagger                                                                          | Sel                                                                                               | ect a spec v1.0    |                                     |
|------------------------------------------------------------------------------------|---------------------------------------------------------------------------------------------------|--------------------|-------------------------------------|
| <b>DpenBudge</b><br>Base URL: 18.201.0.196:899<br>pz//10.201.0.136:8096/v2/api-doc |                                                                                                   |                    |                                     |
| OpenBudgetPublic                                                                   | Публічне АРІ проекту OpenBudget                                                                   |                    | ~                                   |
| GET /api/public                                                                    | /general Отримання даних по загальним бюджетним показникам                                        |                    |                                     |
| Parameters                                                                         |                                                                                                   |                    | Try it out                          |
| Name                                                                               | Description                                                                                       |                    |                                     |
| <pre>budgetItem * required string (query)</pre>                                    | Тип бюджету<br>Available values : EXPENSES, INCOMES, FINANCING_DEBTS, FINANCING_CREDITOR, CREDITS |                    |                                     |
| classificationType<br>string<br>(query)                                            | Тип класифікації<br><i>Available values</i> : PROGRAM, FUNCTIONAL, ECONOMIC, CREDIT               |                    |                                     |
| <pre>year * required integer(\$int32) (query)</pre>                                | Рік                                                                                               |                    |                                     |
| Responses                                                                          |                                                                                                   | Response content t | ype text/csv;charset=windows-1251 V |

To select the desired Budget Type, click on **EXPENSES** to view the list.

| DpenBudget public /                            |                                        |       |
|------------------------------------------------|----------------------------------------|-------|
| ttp://10.201.0.136:8096/v2/api-docs?group=v1.0 |                                        |       |
|                                                |                                        |       |
| OpenBudgetPublic Публічне API проекту С        | en Budget                              |       |
| GET /api/public/general Отримання,             | аних по загальним бюджетним показникам |       |
| Parameters                                     |                                        | Cance |
|                                                |                                        |       |
| Name                                           | Description                            |       |
| budgetitem * required                          | Тип бюджету                            |       |
| string<br>(query)                              | EXPENSES                               |       |
|                                                | EXPENSES                               |       |
| classificationType<br>string                   | Тип класифікації                       |       |
| (query)                                        | v                                      |       |
| a second                                       |                                        |       |
| <pre>year * required integer(\$int32)</pre>    | Рік                                    |       |
| (query)                                        |                                        |       |
|                                                | year - Рік                             |       |
|                                                |                                        |       |
|                                                |                                        |       |

### Choose the **Budget Type** you need:

- • EXPENSES Expenditures
- • INCOMES Revenues
- • FINANCING\_DEBTS Financing by type of debt obligation
- • FINANCING\_CREDITOR Financing by type of creditor
- • CREDITS Lending

| ) swagger                                                                                                    | Select a spec                                                                                                    | v1.0                                                  |
|----------------------------------------------------------------------------------------------------|----------------------------------------------------------------------------------------------------|-------------------------------------------------------|
| <b>DenBudget publi</b><br>ase URL: 10.201.0.136:8096/2<br>//10.201.0.136:8096/2/aei/doc2/grouper/1.0                                  | c API ®                                                                                                    |                                                       |
| DpenBudgetPublic Dydnive API прое                                                                                                    | try OpenBudget                                                                                                    | ~                                                     |
| GET /api/public/general Отрима                                                                                                    | ння даних по загальним бюджетним показникам                                                                                |                                                       |
| Parameters                                                                                                    |                                                                                                    | Cancel                                                |
| Name                                                                                                    | Description                                                                                                    |                                                       |
| budgettem * required<br>string<br>(query)<br>classificationType<br>string<br>(query)<br>Year * required<br>integer(%int32)<br>(query) | Turi Giogxiety<br>Expenses<br>Expenses<br>Incomes<br>Financing_cebits<br>Financing_cebitor<br>CreDits<br>Pix<br>year - Pix |                                                       |
|                                                                                                    | Execute                                                                                                    |                                                       |
|                                                                                                    |                                                                                                    | Response content type text/csv;charset=windows-1251 ✓ |

If EXPENSES was chosen, select the Classification Type:

- PROGRAM Program Classification
- FUNCTIONAL Functional Classification
- ECONOMIC Economic Classification

| ) swagger                                                                                             | Select a spec v1.0                                 | ,      |
|----------------------------------------------------------------------------------------------------|----------------------------------------------------|--------|
| <b>)penBudget publ</b><br>here URL: 10.201.0.136:8096/ ]<br>//10.201.0.136:8096/v2/aeideos?proue~v1.0 | ic API <sup>®</sup>                                |        |
| DpenBudgetPublic DyGniчнe API np                                                                      | роекту OpenBudget                                  | ~      |
| GET /api/public/general Oup                                                                           | имання даних по загальним бюджетним показникам     |        |
| Parameters                                                                                            |                                                    | Cancel |
| Name                                                                                                  | Description                                        |        |
| buggetitem • required<br>string<br>(query)<br>classificationType<br>string                            | Тип бюджету<br><b>Ехремses</b><br>Тип класифікації |        |
| (query)<br>year * required<br>integer(sint32)<br>(query)                                              |                                                    |        |
|                                                                                                    | Execute                                            |        |
|                                                                                                    |                                                    |        |

If **CREDITS** was chosen, select the **Classification Type**:

- PROGRAM Program Classification
- FUNCTIONAL Functional Classification
- CREDIT Credit Classification

| ) swagger                                                                                                 |                                               |       |
|----------------------------------------------------------------------------------------------------|-----------------------------------------------|-------|
| <b>DpenBudget publi</b><br>Base URL: 10.201.0.136:8096/ ]<br>p://10.201.0.136:8096/v2/api-docs?group=v1.0 |                                               |       |
| <b>OpenBudgetPublic</b> Публічне АРІ про                                                                  | екту OpenBudget                               |       |
| GET /api/public/general Отрин                                                                             | лання даних по загальним бюджетним показникам |       |
| Parameters                                                                                                |                                               | Cance |
| Name                                                                                                    | Description                                   |       |
| <pre>budgetitem * required string (query)</pre>                                                           | Тип бюджету<br>СREDITS Y                      |       |
| classificationType<br>string<br>(query)                                                                   | Тип класифікації                              |       |
| <pre>year * required integer(\$int32) (query)</pre>                                                       | PROGRAM<br>FUNCTIONAL<br>ECONOMIC<br>CREDIT   |       |
|                                                                                                    | Execute                                       |       |
|                                                                                                    |                                               |       |

Enter the desired Year in the format YYYY (for example, 2022). If you enter the current year, you will receive information for all available months.

If you enter previous years, you will get data for the last 12 months.

Note that the data is cumulative, meaning the sum for February will be the total of January and February.

| 🕀 swagger                                                                                                    | Select a spec v1.0                                                    |                                 |
|----------------------------------------------------------------------------------------------------|-----------------------------------------------------------------------|---------------------------------|
| DpenBudget publ<br>Base URL: 10.201.0.196:0096/ ]<br>rez/10.201.0.136:0096//2/api-docs?group=v1.0                          | ic API ®                                                              |                                 |
| OpenBudgetPublic DyGnivine API np                                                                                          | ректу OpenBudget                                                      | `                               |
| GET /api/public/general Otpu                                                                                               | мання даних по загальним бюджетним показникам                         |                                 |
| Parameters                                                                                                    |                                                                       | Cancel                          |
| Name                                                                                                    | Description                                                           |                                 |
| <pre>budgetitem * required string (query) classificationType string (query) year * required integer(\$int32) (query)</pre> | Тип бюджету<br>скерітs  Тип класифікації<br>скеріт  Рік<br>Уваг - Рік |                                 |
|                                                                                                    | Execute                                                               |                                 |
| Responses                                                                                                    | Response content type                                                 | text/csv;charset=windows-1251 ~ |

To obtain the generated file according to the specified parameters in CSV format, click "**Execute.**"

| OpenBudget publi                                | c API 👻                                      |       |
|-------------------------------------------------|----------------------------------------------|-------|
| http://10.201.0.136:8096/v2/api-docs?group=v1.0 |                                              |       |
|                                                 |                                              |       |
| OpenBudgetPublic Публічне API про               | екту OpenBudget                              |       |
| GET /api/public/general Отрим                   | ання даних по загальним бюджетним показникам |       |
| Parameters                                      |                                              | Cance |
| Name                                            | Description                                  |       |
| budgetitem * required                           | Trafferman                                   |       |
| string<br>(query)                               | Тип бюджету                                  |       |
| classificationType                              |                                              |       |
| string<br>(query)                               | Тип класифікації                             |       |
| year * required                                 | CREDIT ~                                     |       |
| integer(\$int32)<br>(query)                     | Рік                                          |       |
| (Anci ) /                                       | 2022                                         |       |
|                                                 |                                              |       |
|                                                 | Execute                                      |       |

#### To download file click on **Download file**

The file will be named according to the selected parameters, for example: general\_EXPENSES\_PROGRAM\_2022. for example: general\_CREDITS\_CREDIT\_2022

| GET /api/public/general Отримання даних по загальни                                                                                                    | и бюджетним показникам                                                                           |                |
|----------------------------------------------------------------------------------------------------|--------------------------------------------------------------------------------------------------|----------------|
| Parameters                                                                                                    |                                                                                                  | Cancel         |
| Name                                                                                                    | Description                                                                                      |                |
| <pre>budgetitem * required string (query) classificationType string (query) year * required integer(Sint32) (query)</pre>                                                                                                    | Тип бюджету<br><b>Ехремses</b> Тип класифікації Ргодяам Рік 2022                                 |                |
| Execute                                                                                                    | Clear                                                                                            |                |
| Responses                                                                                                    | Response content type text/csv;charset=v                                                         | vindows-1251 🗸 |
| Curl<br>curl -X GET "http://10.201.0.136:8096/api/public/general?budg                                                                                                    | etItem=EXPENSES&classificationType=PROGRAMMyear=2022" -H "accept: text/csv;charset=windows-1251" |                |
| Request URL<br>http://10.201.0.136:8096/api/public/general?budgetItem=EXPENS                                                                                                    | 554-1 and \$\$ and \$\$ and \$\$ and \$\$                                                        |                |
| Server response                                                                                                    | saecuson naronnype moonwych 2022                                                                 |                |
| Code Details                                                                                                    |                                                                                                  |                |
| 200 Response body<br>Download file<br>Response headers<br>access-control-allow-credentials: tr<br>access-control-allow-credentials: tr<br>access-control-all | 10.201.0.136:6096<br>ename=general_EXPENSES_PROGRAM_2022.csv                                     |                |
| Responses Code Description                                                                                                    |                                                                                                  |                |

### To clear the entered parameters, press Clear

| OpenBudgetPublic Публічне API проекту О                                                                                          |                                                                          |                                                     |
|----------------------------------------------------------------------------------------------------|--------------------------------------------------------------------------|-----------------------------------------------------|
| OpenBudgetPublic Публічне API проекту О                                                                                          |                                                                          |                                                     |
|                                                                                                    | penBudget                                                                |                                                     |
| GET /api/public/general Отримання д                                                                                              | аних по загальним бюджетним показникам                                   |                                                     |
| Parameters                                                                                                    |                                                                          | Cancel                                              |
| Name                                                                                                    | Description                                                              |                                                     |
| budgetitem * mound<br>string<br>(query)<br>classificationType<br>string<br>(query)<br>year * mound<br>integer(Sint32)<br>(query) | Тип біоджету<br>Сперитя ~<br>Тип класифікації<br>Сперит ~<br>Рік<br>2022 |                                                     |
| Exe                                                                                                    | cute                                                                     | Clear                                               |
| Responses                                                                                                    |                                                                          | Response content type text/csv;charset=windows-1251 |
| Curl                                                                                                    |                                                                          |                                                     |

# Description of fields in the file generated with the specified

# parameters:

| Specified parameters                                                                                 | List of fields in document:                                                                                                    |  |  |
|----------------------------------------------------------------------------------------------------|----------------------------------------------------------------------------------------------------|--|--|
| Type of budget, classification:<br><i>EXPENSES, PROGRAM</i><br>(Expenses, Program<br>Classification) | <ol> <li>REP_PERIOD – Month and year</li> <li>BUDG_TYP – Type of budget         <ul> <li>M – Local budgets</li> <li>D – State budget</li> <li>Z - Consolidated budget</li> <li>FUND_TYP – Type of fund</li> <li>T - Total</li> <li>C - General</li> <li>S - Special</li> </ul> </li> <li>COD_CONS_PK – Code of expenses</li> <li>COD_CONS_PK – Code of expenses</li> <li>COD_CONS_PK_NAME – Name of expenses</li> <li>COD_CONS_PK_NAME – Name of expenses</li> <li>PLAN_BEGIN_YEAR_AMT – Initial yearly plan</li> <li>PLAN_CORR_YEAR_AMT – Refined yearly plan</li> <li>PLAN_CORR_PERIOD_AMT – Refined plan for period</li> <li>OPER_ALLOC_PERIOD_AMT – Allocations for the period are opened</li> <li>DIRECT_ALLOC_PERIOD_AMT – Directed allocations for the period</li> <li>DONE_PERIOD_AMT – Done for the period</li> <li>DONE_PERIOD_AMT – Done for the period</li> <li>DONE_PLAN_CORR_PERIOD_PCT - Execution to the refined plan for the period, */-</li> <li>DONE_PLAN_CORR_YEAR_PCT – Execution to the specified plan for the period, %</li> <li>DONE_PLAN_CORR_YEAR_PCT – Execution to the specified plan for the period, %</li> </ol> |  |  |
| <b>Type of budget:</b><br><i>FINANCING_CREDITOR</i><br>(Financing by type of<br>creditor)            | <ol> <li>REP_PERIOD – Month and year</li> <li>BUDG_TYP – Budget type</li> <li>M - Local budgets</li> <li>D - State budget</li> <li>Z - Consolidated budget</li> <li>FUND_TYP – Fund type</li> <li>T - Together</li> <li>C - General</li> <li>S - Special</li> <li>COD_FINA – Expenditure code</li> <li>COD_FINA_NAME – Name of expenses</li> <li>DONE_PERIOD_AMT – Done for the period</li> </ol>                                                                                                    |  |  |
| Type of budget, classification:                                                                      | 1. REP_PERIOD – Month and year                                                                                                    |  |  |

|                       | 1                                                                                   |
|-----------------------|-------------------------------------------------------------------------------------|
| EXPENSES, FUNCTIONAL  | 2. BUDG_TYP – Budget type                                                           |
| (Expenses, Functional | <ul> <li>M - Local budgets</li> </ul>                                               |
| classification)       | D - State budget                                                                    |
|                       | <ul> <li>Z - Consolidated budget</li> </ul>                                         |
|                       | 3. FUND_TYP – Fund type                                                             |
|                       | • T - Together                                                                      |
|                       | • C - General                                                                       |
|                       | • S - Special                                                                       |
|                       | 4. COD_CONS_FK – Cost code                                                          |
|                       | 5. COD_CONS_FK_NAME – Name of expenses                                              |
|                       | 6. PLAN_BEGIN_YEAR_AMT – Initial yearly plan                                        |
|                       | <ol><li>PLAN_CORR_YEAR_AMT – Refined yearly plan</li></ol>                          |
|                       | 8. PLAN_CORR_PERIOD_AMT – Refined plan for the                                      |
|                       | period                                                                              |
|                       | 9. DONE_PERIOD_AMT – Done for the period                                            |
|                       | 10. DECLIN_PLAN_CORR_PERIOD_AMT – Execution to the refined plan for the period, +/- |
|                       | 11. DONE_PLAN_CORR_PERIOD_PCT - Execution to                                        |
|                       | the refined plan for the period, %                                                  |
|                       | 12. DONE_PLAN_CORR_YEAR_PCT - Execution to the                                      |
|                       | refined yearly plan, %                                                              |
|                       |                                                                                     |
| Type of budget:       | 1. REP_PERIOD – Month and year                                                      |
|                       | 2. BUDG_TYP – Budget type                                                           |
| INCOMES               | M - Local budgets                                                                   |
| (Incomes)             | D - State budget                                                                    |
| (incomes)             | Z - Consolidated budget                                                             |
|                       | 3. FUND_TYP – Fund type                                                             |
|                       | • T - Together                                                                      |
|                       | • C - General                                                                       |
|                       | • S - Special                                                                       |
|                       | 4. COD_INCO – Expenditure code                                                      |
|                       | 5. COD_INCO_NAME – Name of expenses                                                 |
|                       | 6. PLAN_BEGIN_YEAR_AMT – Initial yearly plan                                        |
|                       | 7. PLAN_CORR_YEAR_AMT – Refined yearly plan                                         |
|                       | 8. PLAN_CORR_PERIOD_AMT – Refined plan for                                          |
|                       | the period                                                                          |
|                       | 9. DONE_PERIOD_AMT – Done for the period                                            |
|                       | 10. DECLIN_PLAN_CORR_PERIOD_AMT – Deviation                                         |
|                       | to the refined plan for the restind of                                              |
|                       | to the refined plan for the period, +/-                                             |
|                       | 11. DONE_PLAN_CORR_PERIOD_PCT - Execution to                                        |
|                       | 11. DONE_PLAN_CORR_PERIOD_PCT - Execution to the specified plan for the period,%    |
|                       | 11. DONE_PLAN_CORR_PERIOD_PCT - Execution to                                        |

| Type of budget, classification: | <ol> <li>REP_PERIOD – Month and year</li> <li>BUDG_TYP – Budget type</li> </ol>                               |
|---------------------------------|----------------------------------------------------------------------------------------------------|
| CREDITS, PROGRAM                | budget ()pe                                                                                                   |
|                                 | M - Local budgets                                                                                             |
| (Credits, Program               | D - State budget                                                                                              |
| classifications)                | Z - Consolidated budget                                                                                       |
|                                 | 3. FUND_TYP – Fund type                                                                                       |
|                                 | • T - Together                                                                                                |
|                                 | • C - General                                                                                                 |
|                                 | • S - Special                                                                                                 |
|                                 |                                                                                                    |
|                                 | 4. COD_CRED_PK – Expenditure code                                                                             |
|                                 | 5. COD_CRED_PK_NAME – Name of expenses                                                                        |
|                                 | 6. PLAN_BEGIN_YEAR_AMT – Initial yearly plan                                                                  |
|                                 | <ol> <li>PLAN_CORR_YEAR_AMT – Refined yearly plan</li> <li>PLAN_CORR_PERIOD_AMT – Refined plan for</li> </ol> |
|                                 | the period                                                                                                    |
|                                 | 9. OPER_ALLOC_PERIOD_AMT – Allocations for the                                                                |
|                                 | period are opened                                                                                             |
|                                 | 10. DIRECT_ALLOC_PERIOD_AMT – Directed                                                                        |
|                                 | allocations for the period                                                                                    |
|                                 | 11. DONE_PERIOD_AMT – Done for the period                                                                     |
|                                 | 12. DECLIN_PLAN_CORR_PERIOD_AMT – Execution                                                                   |
|                                 | to the refined plan for the period, +/-                                                                       |
|                                 | 13. 1DONE_PLAN_CORR_PERIOD_PCT - Execution                                                                    |
|                                 | to the specified plan for the period, %                                                                       |
|                                 | 14. DONE_PLAN_CORR_YEAR_PCT - Execution to                                                                    |
|                                 | the specified yearly plan, %                                                                                  |
| Type of budget, classification: | 1. REP_PERIOD – Month and year                                                                                |
| Type of budget, classification. | 2. BUDG_TYP – Budget type                                                                                     |
| CREDITS, FUNCTIONAL             |                                                                                                    |
|                                 | M - Local budgets                                                                                             |
| (Credits, Funcrional            | • D - State budget                                                                                            |
| classifications)                | Z - Consolidated budget                                                                                       |
|                                 | 3. FUND_TYP – Fund type                                                                                       |
|                                 | • T - Together                                                                                                |
|                                 | <ul> <li>C - General</li> </ul>                                                                               |
|                                 | <ul> <li>S - Special</li> </ul>                                                                               |
|                                 | · ·                                                                                                    |
|                                 | 4. COD_CRED_FK – Expenditure code                                                                             |
|                                 | 5. COD_CRED_FK_NAME – Name of expenses                                                                        |
|                                 | 6. PLAN_BEGIN_YEAR_AMT – Initial yearly plan                                                                  |
|                                 | 7. PLAN_CORR_YEAR_AMT – Refined yearly plan                                                                   |
|                                 | <ol> <li>PLAN_CORR_PERIOD_AMT – Refined plan for<br/>the nerrind</li> </ol>                                   |
|                                 | the period<br>9. DONE_PERIOD_AMT – Done for the period                                                        |
|                                 | 10. DECLIN_PLAN_CORR_PERIOD_AMT – Deviation                                                                   |
|                                 | to the refined plan for the period, +/-                                                                       |
|                                 |                                                                                                    |

|                                                                                            | 1                                                                                                    |
|--------------------------------------------------------------------------------------------|----------------------------------------------------------------------------------------------------|
|                                                                                            | <ol> <li>DONE_PLAN_CORR_PERIOD_PCT - Execution to<br/>the specified plan for the period, %</li> <li>DONE_PLAN_CORR_YEAR_PCT - Execution to<br/>the specified yearly plan, %</li> </ol>                                                                                                    |
| Type of budget, classification:CREDITS, CREDIT(Credits, Credits<br>classifications)        | <ol> <li>REP_PERIOD – Month and year</li> <li>BUDG_TYP – Budget type</li> <li>M - Local budgets</li> <li>D - State budget</li> <li>Z - Consolidated budget</li> <li>FUND_TYP – Fund type</li> <li>T - Together</li> <li>C - General</li> <li>S - Special</li> <li>COD_CRED_CK – Expenditure code</li> <li>COD_CRED_CK_NAME – Name of expenses</li> <li>PLAN_CORR_YEAR_AMT – Refined yearly plan</li> <li>PLAN_CORR_PERIOD_AMT – Refined plan for the period</li> <li>DONE_PERIOD_AMT – Done for the period</li> <li>DECLIN_PLAN_CORR_PERIOD_AMT – Deviation to the refined plan for the period, +/-</li> <li>DONE_PLAN_CORR_PERIOD_PCT - Execution to the specified plan for the period, %</li> <li>DONE_PLAN_CORR_YEAR_PCT - Execution to the specified plan, %</li> </ol> |
| Type of budget, classification:EXPENSES, ECONOMIC(Expenses, Economical<br>classifications) | <ol> <li>REP_PERIOD – Month and year</li> <li>BUDG_TYP – Budget type</li> <li>M - Local budgets</li> <li>D - State budget</li> <li>Z - Consolidated budget</li> <li>FUND_TYP – Fund type</li> <li>T - Together</li> <li>C - General</li> <li>S - Special</li> <li>COD_CONS_EK – Cost code</li> <li>COD_CONS_EK_NAME – Name of expenses</li> <li>PLAN_CORR_YEAR_AMT – Refined yearly plan</li> <li>DONE_PERIOD_AMT – Done for the period</li> <li>DONE_PLAN_CORR_YEAR_PCT - Execution to the refined yearly plan, %</li> </ol>                                                                                                    |
| Type of budget:                                                                            | 1. REP_PERIOD - Month and year                                                                                                    |

| FINANCING_DEBTS<br>(Financing by type of debt<br>obligation) | <ol> <li>2. BUDG_TYP – Budget type</li> <li>M - Local budgets</li> <li>D - State budget</li> <li>Z - Consolidated budget</li> <li>3. FUND_TYP – Fund type</li> <li>T - Together</li> <li>C - General</li> <li>S - Special</li> <li>4. COD_FINA_BOND – Expenditure code</li> <li>5. COD_FINA_BOND_NAME – Name of expenses</li> <li>6. PLAN_BEGIN_YEAR_AMT – Initial yearly plan</li> <li>7. PLAN_CORR_YEAR_AMT – Refined yearly plan</li> <li>8. PLAN_CORR_PERIOD_AMT – Refined plan for<br/>the period</li> <li>9. DONE_PERIOD_AMT – Done for the period</li> <li>10. DECLIN_PLAN_CORR_PERIOD_AMT – Deviation<br/>to the refined plan for the period, +/-</li> <li>11. DONE_PLAN_CORR_PERIOD_PCT - Execution to<br/>the specified plan for the period,%</li> <li>12. DONE_PLAN_CORR_YEAR_PCT - Execution to<br/>the specified yearly plan, %</li> </ol> |
|--------------------------------------------------------------|----------------------------------------------------------------------------------------------------|
|--------------------------------------------------------------|----------------------------------------------------------------------------------------------------|

# **Description of errors**

### Invalid Year

The field must contain 4 digits. The entered year must be between 2018 and the current year.

That is, enter in the field the year that is included in the period: 2018 - current.

| OpenBudgetPublic                                                                      | iniчне API проекту OpenBudget                                                                                                    |
|---------------------------------------------------------------------------------------|----------------------------------------------------------------------------------------------------|
| GET /api/public/ge                                                                    | тегаl Отримання даних по загальним бюджетним показникам                                                                                                    |
| Parameters                                                                            | Cancel                                                                                                    |
| Name                                                                                  | Description                                                                                                    |
| budgetitem * required<br>string<br>(query)<br>classificationType<br>string<br>(query) | Тип бюджету<br><u>ехремses</u><br>Тип класифікації<br><u>РROGRAM</u>                                                                                                    |
| <pre>year * required integer (\$int32) (query)</pre>                                  | Рік<br>2000                                                                                                    |
|                                                                                       | Execute Clear                                                                                                    |
| Responses                                                                             | Response content type text/csv;charset=wlindows-1251 v                                                                                                    |
| curl -X GET "http://10.201.                                                           | .156:8096/api/public/general?budgetItem=EXPENSES&classificationType=PROGRAM&year=2000" -H "accept: text/csv;charset=windows-1251"                                                                                                    |
| Request URL<br>http://10.201.0.136:8096/ap<br>Server response                         | /public/general?budgetItem=EXPENSES&classificationType=PRDGRAM&year=2000                                                                                                    |
| Code                                                                                  | Details                                                                                                    |
| 400<br>Undocumented                                                                   | Error:<br>Response body<br><sup>*</sup> "message": "Invalid year"<br>Download                                                                                                    |
|                                                                                       | Response headers         access-control-sllow-credentials: true         access-control-sllow-aretods: +         access-control-sllow-origin: http://0.201.0.130:0096         connection: close         connection: close         context-roye: application/json;charaet=UTF-6         dste: Two, 15 Sep 2022 10:47:27 GHT         transform-source: |

### Choose Classification Type

Displayed if **EXPENSES** or **CREDITS** was selected for **Budget Type**, but no classification type was selected for **Classification Type**.

That is, you need to choose the Classification Type:

- • for Budget Type EXPENSES: PROGRAM, FUNCTIONAL or ECONOMIC
- • for CREDITS Budget Type: PROGRAM, FUNCTIONAL or CREDIT

| GET /api/public/g                                                                                     | eneral Отримання даних по загальним бюдже                                                                     | тним показникам                                           |                                                     |
|----------------------------------------------------------------------------------------------------|----------------------------------------------------------------------------------------------------|-----------------------------------------------------------|-----------------------------------------------------|
| rameters                                                                                              |                                                                                                    |                                                           | Cancel                                              |
|                                                                                                    |                                                                                                    |                                                           |                                                     |
| ime                                                                                                   |                                                                                                    | Description                                               |                                                     |
| idgetItem * required                                                                                  |                                                                                                    | Тип бюджету                                               |                                                     |
| ring<br>uery)                                                                                         |                                                                                                    | Типоюджету                                                |                                                     |
|                                                                                                    |                                                                                                    | CREDITS                                                   |                                                     |
| ssificationType                                                                                       |                                                                                                    | Тип класифікації                                          |                                                     |
| ring<br>uery)                                                                                         |                                                                                                    |                                                           |                                                     |
|                                                                                                    |                                                                                                    | *                                                         |                                                     |
| ar * required                                                                                         |                                                                                                    | Рік                                                       |                                                     |
| teger(\$int32)<br>very)                                                                               |                                                                                                    | ГIК                                                       |                                                     |
| very)                                                                                                 |                                                                                                    | 2022                                                      |                                                     |
|                                                                                                    |                                                                                                    |                                                           |                                                     |
|                                                                                                    |                                                                                                    |                                                           |                                                     |
|                                                                                                    |                                                                                                    |                                                           |                                                     |
|                                                                                                    | Execute                                                                                                    |                                                           | Clear                                               |
|                                                                                                    | Execute                                                                                                    |                                                           | Clear                                               |
| Industry                                                                                              | Execute                                                                                                    |                                                           |                                                     |
| ponses                                                                                                | Execute                                                                                                    |                                                           |                                                     |
| sponses                                                                                               | Execute                                                                                                    |                                                           |                                                     |
| d                                                                                                    |                                                                                                    |                                                           | Response content type text/csv;charset=windows-1251 |
| rl                                                                                                    |                                                                                                    | CREDITS&year=2022" -H "accept: text/csv;charset=windows-1 | Response content type text/csv;charset=windows-1251 |
| d                                                                                                    |                                                                                                    | CREDITS&year=2022" -H "accept: text/cov;charset=windows-1 | Response content type text/csv;charset=windows-1251 |
| d                                                                                                    |                                                                                                    | CREDITSKyear=2022" -H "accept: text/csvjcharset=windows-1 | Response content type text/csv;charset=windows-1251 |
| rl                                                                                                    |                                                                                                    | CREDITSKyear=2022" -H "accept: text/csvjcharset=windows-1 | Response content type text/csv;charset=windows-1251 |
| rl<br>url -X GET "http://10.201<br>quest URL                                                          | .0.136:8006/apî/publîc/general?budgetItem=                                                                    |                                                           | Response content type text/csv;charset=windows-1251 |
| rl<br>url -X GET "http://10.201<br>questURL<br>ttp://10.201.0.136:8096/a                              |                                                                                                    |                                                           | Response content type text/csv;charset=windows-1251 |
| rl<br>url -X GET "http://10.201<br>quest URL<br>ttp://10.201.0.136:0096/a<br>ver response             | .0.136:8006/apî/publîc/general?budgetItem=                                                                    |                                                           | Response content type text/csv;charset=windows-1251 |
| rl<br>url -X GET "http://10.201<br>quest URL<br>ttp://10.201.0.136:8096/a<br>ver response<br>de       | .0.136:8000/api/public/general?budgetItem=<br>pi/public/general?budgetItem=CREDITS&year=<br>Details           |                                                           | Response content type text/csv;charset=windows-1251 |
| rl<br>uurl -X GET "http://10.201<br>quest URL                                                         | .0.136:6006/api/public/general?budgetItem=<br>pi/public/general?budgetItem=CREDITSdyear=<br>Details<br>Error: |                                                           | Response content type text/csv;charset=windows-1251 |
| rl<br>wrl -X GET "http://le.201<br>quest URL<br>ttp://le.201.e.156:6096/a<br>rver response<br>de<br>0 | .0.136:8000/api/public/general?budgetItem=<br>pi/public/general?budgetItem=CREDITS&year=<br>Details           |                                                           | Response content type text/csv;charset=windows-1251 |

Can not choose Classification Type

Displayed if **INCOMES, FINANCING\_DEBTS** or **FINANCING\_CREDITOR** was selected for **Budget Type** and any classification type was selected for **Classification Type**.

That is, if the Budget Type was selected as INCOMES, FINANCING\_DEBTS or FINANCING\_CREDITOR, the Classification Type parameter must contain the value "--"

|                                                                                                    | Публічне API проекту OpenBudget                                                                      |                                                                                              |            |
|----------------------------------------------------------------------------------------------------|----------------------------------------------------------------------------------------------------|----------------------------------------------------------------------------------------------|------------|
| GET /api/public/                                                                                                    | general Отримання даних по загальним бюджетним                                                       | показникам                                                                                   |            |
| arameters                                                                                                    |                                                                                                    |                                                                                              | Cancel     |
| lame                                                                                                    | De                                                                                                   | scription                                                                                    |            |
| udgettem * required<br>tring<br>query)<br>assificationType<br>tring<br>query)<br>ear * required<br>nteger (\$int32)<br>query) | F<br>Tu<br>E<br>Pi                                                                                   | п бюджету<br>INANCING_DEBTS ~<br>п класифікації<br>соломис ~<br>(<br>022                     |            |
|                                                                                                    | Execute                                                                                              | Clear                                                                                        |            |
|                                                                                                    |                                                                                                    |                                                                                              |            |
| esponses                                                                                                    |                                                                                                    | Response content type text/csv;charset=wind                                                  | ows-1251   |
| uri<br>curl -X GET "http://10.20<br>equest URL                                                                                | 1.0.136:8096/api/public/general?budgetItem=FINAN<br>api/public/general?budgetItem=FINANCING_DEBTS&cl | CING_DEBTS&classificationType=ECONOMICAyear=2022" -H "accept: text/csv;charset=windows-1251" | ows-1251   |
| uri<br>curl -X GET "http://10.20<br>equest URL                                                                                |                                                                                                    | CING_DEBTS&classificationType=ECONOMICAyear=2022" -H "accept: text/csv;charset=windows-1251" | ows-1251 💉 |
| uri<br>curl -X GET "http://10.20<br>equest URL<br>http://10.201.0.136:8096/                                                   |                                                                                                    | CING_DEBTS&classificationType=ECONOMICAyear=2022" -H "accept: text/csv;charset=windows-1251" | ows-1251 、 |

Can not choose Classification Type Economic classification for Budget Item credits

Displayed if **CREDITS** was selected for **Budget Type** and **ECONOMIC** was selected for **Classification Type**. That is, for the Budget Type: CREDITS you need to choose the Classification Type PROGRAM, FUNCTIONAL or CREDIT

| OpenBudge                                                                                                    | tPublic Публічне API проекту OpenBudg | et                                                                                                    | ~                                                     |
|----------------------------------------------------------------------------------------------------|---------------------------------------|----------------------------------------------------------------------------------------------------|-------------------------------------------------------|
| GET /api                                                                                                    | /public/general Отримання даних по з  | агальним бюджетним показникам                                                                                           |                                                       |
| Parameters                                                                                                    |                                       |                                                                                                    | Cancel                                                |
| Name                                                                                                    |                                       | Description                                                                                                    |                                                       |
| budgetitem * req<br>string<br>(query)<br>classificationTyp<br>string<br>(query)<br>year * required<br>integer (\$int32)<br>(query) |                                       | Тип бюджету<br><u>сперитя</u><br>Тип класифікації<br><u>есономіс</u><br>Рік<br>2022                                     |                                                       |
|                                                                                                    | Execute                               |                                                                                                    | Clear                                                 |
| Responses                                                                                                    |                                       |                                                                                                    | Response content type text/csv;charset=windows-1251 v |
| Request URL                                                                                                    |                                       | 1?budgetItem=CREDITS&classificationType=ECONOMIC&year=2022" -H "accept<br>CREDITS&classificationType=ECONOMIC&year=2022 | :: text/csv;charset≔windows-1251"                     |
| 400                                                                                                    | Details<br>Error:                     |                                                                                                    |                                                       |
| Undocumented                                                                                                    | Response body                         | fication Type Economic classification for Budget Item credits"                                                          | Download                                              |

Can not choose Classification Type Credit classification for Budget Item expenses

Displayed if **EXPENSES** is selected for **Budget Type** and **CREDIT** is selected for **Classification Type**.

That is, for the Budget Type: EXPENSES you need to choose the Classification Type: PROGRAM, FUNCTIONAL or ECONOMIC

| Резсгіртіол<br>Тип біоджету<br><u>ЕХРЕΝSES</u> ↓<br>Тип класифікації<br><u>СREDIT</u> ↓<br>Рік<br>2022     |                                                                                                    | Cance                                                                                               |
|----------------------------------------------------------------------------------------------------|----------------------------------------------------------------------------------------------------|----------------------------------------------------------------------------------------------------|
| Тип бюджету<br><b>ЕХРЕМSES</b><br>Тип класифікації<br>СПЕDIT<br>Рік                                        |                                                                                                    |                                                                                                    |
| ЕХРЕМSES         •           Тип класифікації         •           Сперіт         •           Рік         • |                                                                                                    |                                                                                                    |
| ЕХРЕМSES         •           Тип класифікації         •           Сперіт         •           Рік         • |                                                                                                    |                                                                                                    |
| Тип класифікації<br>Сперіт – – – – – – – – – – – – – – – – – – –                                           |                                                                                                    |                                                                                                    |
| Тип класифікації<br>Сперіт – – – – – – – – – – – – – – – – – – –                                           |                                                                                                    |                                                                                                    |
| CREDIT ~                                                                                                   |                                                                                                    |                                                                                                    |
| CREDIT ~                                                                                                   |                                                                                                    |                                                                                                    |
| Рік                                                                                                    |                                                                                                    |                                                                                                    |
|                                                                                                    |                                                                                                    |                                                                                                    |
|                                                                                                    |                                                                                                    |                                                                                                    |
| 2022                                                                                                    |                                                                                                    |                                                                                                    |
| 2022                                                                                                    |                                                                                                    |                                                                                                    |
|                                                                                                    |                                                                                                    |                                                                                                    |
|                                                                                                    |                                                                                                    |                                                                                                    |
|                                                                                                    |                                                                                                    |                                                                                                    |
|                                                                                                    | Clear                                                                                              |                                                                                                    |
|                                                                                                    |                                                                                                    |                                                                                                    |
|                                                                                                    | Response content type text/csv;ch                                                                  | harset=windows-1251                                                                                 |
|                                                                                                    |                                                                                                    |                                                                                                    |
|                                                                                                    |                                                                                                    |                                                                                                    |
| budgetItem=EXPENSES&classificationType=CREDIT&year=202                                                     | 22" -H "accept: text/csv:charset=windows-1251"                                                     |                                                                                                    |
|                                                                                                    |                                                                                                    |                                                                                                    |
|                                                                                                    |                                                                                                    |                                                                                                    |
|                                                                                                    |                                                                                                    |                                                                                                    |
|                                                                                                    |                                                                                                    |                                                                                                    |
| PENSES&classificationType=CREDIT&vear=2022                                                                 |                                                                                                    |                                                                                                    |
|                                                                                                    |                                                                                                    |                                                                                                    |
|                                                                                                    |                                                                                                    |                                                                                                    |
|                                                                                                    |                                                                                                    |                                                                                                    |
|                                                                                                    |                                                                                                    |                                                                                                    |
|                                                                                                    | udgetItes=EXPENSES&classificationType=CREDIT&year=20<br>PENSES&classificationType=CREDIT&year=2022 | oudgetItem=EXPENSES&classificationType=CREDIT&year=2022" -H "accept: text/csv;charset=windows-1251" |

# 10.1.2. Obtaining data on local indicators

- Work with the unit: Obtaining data on local indicators
- Description of the fields of the file generated according to the specified parameters
  - o <u>INCOMES</u>
  - o FINANCING DEBTS
  - FINANCING\_CREDITOR
  - o <u>EXPENSES, PROGRAM</u>
  - o **EXPENSES, FUNCTIONAL**
  - o **EXPENSES, ECONOMIC**
  - o <u>CREDITS, PROGRAM</u>
  - o <u>CREDITS, FUNCTIONAL</u>
  - o <u>CREDITS, CREDIT</u>
- Description of errors
  - o <u>Invalid Year</u>
  - Choose Classification Type
  - o Can not choose Classification Type
  - o Can not choose Classification Type Economic classification for Budget Item credits
  - o Can not choose Classification Type Credit classification for Budget Item expenses
- Important questions
  - o Where to find the budget code?

### Working with the unit: Obtaining data on local indicators

To go to the subsection, click on its name: Obtaining data on local indicators

| ↔ swagger                                                         | Select a spec v1.0 | ~ |
|-------------------------------------------------------------------|--------------------|---|
| <b>OpenBudget public API</b>                                      |                    |   |
| OpenBudgetPublic Tygnine API проекту OpenBudget                   |                    | ~ |
| GET /api/public/general Отримання даних по загальним бюджетним по | казникам           |   |
| GET /api/public/localBudget Отримання даних по місцевим бюджата   | A                  |   |
| GET /api/public/ping Перевірка доступності АРІ                    |                    |   |
| GET /ap1/public/reportNB Отримания звітів по місцевим бюджетам    |                    |   |
| Models                                                            |                    | > |

## To start working with the unit, click: **Try it out**

| 🕀 swagger                                       |                                                                                      | Select a spec v1.0 |            |
|-------------------------------------------------|--------------------------------------------------------------------------------------|--------------------|------------|
| OpenBudge                                       |                                                                                      |                    |            |
| OpenBudgetPublic                                | Публічне АРІ проекту OpenBudget                                                      |                    | ~          |
| GET /api/public                                 | /general Отримання даних по загальним бюджатним показникам                           |                    |            |
| GET /api/public                                 | /localBudget Отримання даних по місцевим бюджетам                                    |                    |            |
| Parameters                                      |                                                                                      |                    | Try it out |
| Name                                            | Description                                                                          |                    | L          |
| <pre>budgetCode * required string (query)</pre> | Код бюджету                                                                          |                    |            |
| <pre>budgetItem * required string (query)</pre> | Tหา ดิเอджету<br>Available values : EXPENSES, INCOMES, FINANCING_DEBTS, FINANCING_CR | REDITOR, CREDITS   |            |
| classificationType<br>string<br>(query)         | Тип класифікації<br><i>Available values</i> : PROGRAM, FUNCTIONAL, ECONOMIC, CREDIT  |                    |            |
| period * required                               |                                                                                      |                    |            |

Fill in the field: **Budget code** 

| 🕀 swagger                                       | Select a spec 🛛 v1.                     | ) ~    |
|-------------------------------------------------|-----------------------------------------|--------|
| DpenBudget public Al                            | DI 💿                                    |        |
| OpenBudgetPublic Публине API проекту Оре        | Budget                                  | ~      |
| GET /api/public/general Отримання дан           | х по загальним бюджетним показникам     |        |
| GET /api/public/localBudget Отримани            | я даних по місцевим бюджетам            |        |
| Parameters                                      |                                         | Cancel |
| Name                                            | Description                             |        |
| budgetCode * required<br>string<br>(query)      | Код бюджету<br>budgetCode - Код бюджету |        |
| <pre>budgetitem * required string (query)</pre> | Тип бюджету<br>EXPENSES ~               |        |
| classificationType<br>string<br>(query)         | Тип класифікації                        |        |
| period * required                               | Періодичність даних                     |        |

### Choose the **type of budget** you need:

- EXPENSES Expenses
- INCOMES Incomes
- FINANCING\_DEBTS Financing by type of debt obligation
- FINANCING\_CREDITOR Financing by type of creditor
- CREDITS Lending

| GET /api/public/general OTp | мання даних по загальним Бюджетним показникам |     |
|-----------------------------|-----------------------------------------------|-----|
| /api/pasere/generate i.p.   |                                               |     |
| GET /api/public/localBudget | Отримання даних по місцевим бюджетам          |     |
| Parameters                  |                                               | Car |
| Name                        | Description                                   |     |
| budgetCode * required       | <i>и</i> . с                                  |     |
| string                      | Код бюджету                                   |     |
| (query)                     | 2600000000                                    |     |
| budgetitem * required       |                                               |     |
| string                      | Тип бюджету                                   |     |
| (query)                     | EXPENSES                                      |     |
|                             | EXPENSES                                      |     |
| classificationType          | INCOMES                                       |     |
| string<br>(query)           | FINANCING_DEBTS                               |     |
| (query)                     | FINANCING_CREDITOR                            |     |
| period * required           | CREDITS                                       |     |
| string                      | I Іеріодичність даних                         |     |
| (query)                     |                                               |     |
|                             | QUARTER                                       |     |
| year * required             |                                               |     |
| integer(\$int32)            | Рік                                           |     |
| (query)                     | waar Dir                                      |     |
|                             | year - Рік                                    |     |
|                             |                                               |     |
|                             | Execute                                       |     |

### If **EXPENSES** was selected, select the **Classification Type**:

- PROGRAM Program classification
- FUNCTIONAL Functional classification
- ECONOMIC Economic classification

| OpenBudgetPublic Публічне API проекту OpenBudget    |                                   | ~                                    |
|-----------------------------------------------------|-----------------------------------|--------------------------------------|
| GET /api/public/general Отримання даних по загальни | м бюджетним показникам            |                                      |
| GET /api/public/localBudget Отримання даних по мі   | цевим бюджетам                    |                                      |
| Parameters                                          |                                   | Cancel                               |
| Name                                                | Description                       |                                      |
| budgetCode * required<br>string<br>(query)          | Код бюджету<br>2600000000         |                                      |
| <pre>budgetitem * required string (query)</pre>     | Тип бюджету<br>Ехремses           |                                      |
| classificationType<br>string<br>(qwery)             | Тип класифікації<br>              |                                      |
| period * required<br>string<br>(query)              | PROGRAM<br>FUNCTIONAL<br>ECONOMIC |                                      |
| <pre>year * required integer(\$int32) (query)</pre> | CREDIT<br>Pik<br>year - Pik       |                                      |
|                                                     | Execute                           |                                      |
|                                                     | Execute                           |                                      |
| Responses                                           | Response content t                | type text/csv;charset=windows-1251 v |

If CREDITS was selected, select the Classification Type

- • PROGRAM Program classification
- • FUNCTIONAL Functional classification
- • CREDIT Credit classification

| OpenBudgetPublic Публічне API проекту OpenBudget    |                                   | ~                               |
|-----------------------------------------------------|-----------------------------------|---------------------------------|
| GET /api/public/general Отримання даних по загалы   | чил бюджетним показникам          |                                 |
| GET /api/public/localBudget Отримання даних по н    | иісцевим бюджетам                 |                                 |
| Parameters                                          |                                   | Cancel                          |
| Name                                                | Description                       |                                 |
| <pre>budgetCode * required string (query)</pre>     | Код бюджету<br>2600000000         |                                 |
| budgetitem * required<br>string<br>(query)          | Тип бюджету<br>Сперитя            |                                 |
| classificationType<br>string<br>(qwery)             | Тип класифікації                  |                                 |
| <pre>period * required string (query)</pre>         | PROGRAM<br>FUNCTIONAL<br>ECONOMIC |                                 |
| <pre>year * required integer(\$int32) (query)</pre> | Pik<br>year - Pik                 |                                 |
|                                                     | Execute                           |                                 |
| Responses                                           |                                   | text/csv;charset=windows-1251 × |

## To select **Data Periodicity**, click on **QUARTER**

| GET /api/public/general Отрими                                    | ання даних по загальним бюджетним показникам |       |
|-------------------------------------------------------------------|----------------------------------------------|-------|
| GET /api/public/localBudget                                       | Этримання даних по місцевим бюджетам         |       |
| Parameters                                                        |                                              | Cance |
| Name                                                              | Description                                  |       |
| budgetCode * required<br>string<br>(query)                        | Код бюджету                                  |       |
| budgetitem * ™outed<br>string<br>(query)<br>classificationType    | 2600000000<br>Тип бюджету<br>СREDITS ~       |       |
| (query)                                                           | Тип класифікації<br>СREDIT                   |       |
| period + required<br>string<br>(query)                            | Періодичність даних                          |       |
| y <b>ear * <sup>required</sup></b><br>integer(\$int32)<br>(query) | Рік<br>year - Рік                            |       |
|                                                                   | Execute                                      |       |

Choose the frequency of data in the document:

- QUARTER quarterly
- MONTH monthly

| OpenBudgetPublic Публічне API проект                  | y OpenBudget                               | ~                              |
|-------------------------------------------------------|--------------------------------------------|--------------------------------|
| GET /api/public/general Отриманн                      | ня дених по загальним бюджетним показникам |                                |
| GET /api/public/localBudget Om                        | римання даних по місцевим Бюджетам         |                                |
| Parameters                                            |                                            | Cancel                         |
| Name                                                  | Description                                |                                |
| budgetCode * required<br>string<br>(query)            | Код бюджету<br>2600000000                  |                                |
| <pre>budgetitem * required string (query)</pre>       | Тип бюджету<br>СREDITS ~                   |                                |
| classificationType<br>string<br>(query)               | Тип класифікації<br>Сперіт У               |                                |
| <pre>period * required string (query)</pre>           | Періодичність даних                        |                                |
| <b>Year</b> * required<br>integer(\$int32)<br>(query) | QUATER<br>MONTH<br>year - Pik              |                                |
|                                                       | Execute                                    |                                |
| Responses                                             | Response content type t                    | ext/csv;charset=windows-1251 🗸 |

Enter the required **Year** in YYYY format (eg 2024)

If you enter the **current** year, you will receive information for all available months or quarters, and if you enter **previous** years, you will receive data for 12 months or 4 quarters.

Note that the data is cumulative, that is, if you choose:

• QUARTER (quarterly), then the amount for the second quarter will be equal to the sum of the first and second quarters.

• MONTH (monthly), then the amount for February will be equal to the sum of January and February

| GET /api/public/general C                                  | Этримання даних по загальним бюджетним показникам           |        |
|------------------------------------------------------------|-------------------------------------------------------------|--------|
| GET /api/public/localBudg                                  | tet Отримання даних по місцевим биджатам                    |        |
| arameters                                                  |                                                             | Cancel |
| lame                                                       | Description                                                 |        |
| udgetCode * required<br>tring<br>(query)                   | Код біоджету<br>2600000000                                  |        |
| udgetitem * required<br>tring<br>query)                    | Тип бюджету<br>Ссеритя ✓                                    |        |
| lassificationType<br>tring<br>'query)                      | Тип класифікації<br>С с с с с с с с с с с с с с с с с с с с |        |
| eriod * required<br>tring<br>(query)                       | Періодичність даних<br>QUARTER 🗸                            |        |
| <b>€ar * </b> required<br>nteger(\$int32)<br><i>query)</i> | Рік<br>year - Рік                                           |        |

### To receive the file generated according to the specified parameters in CSV format, click **Execute**

| GET /api/public/general Отрин                       | ання даних по загальним бюджетним показникам |      |
|-----------------------------------------------------|----------------------------------------------|------|
| GET /api/public/localBudget                         | Отримання даних по місцевим бюджетам         |      |
| Parameters                                          |                                              | Cano |
| Name                                                | Description                                  |      |
| budgetCode * required<br>string                     | Код бюджету                                  |      |
| (query)                                             | 2600000000                                   |      |
| budgetitem * required<br>string                     | Тип бюджету                                  |      |
| (query)                                             | CREDITS                                      |      |
| classificationType<br>string<br>(query)             | Тип класифікації                             |      |
|                                                     | CREDIT                                       |      |
| <pre>period * required string (query)</pre>         | Періодичність даних                          |      |
| <pre>year * required integer(\$int32) (query)</pre> | PiK                                          |      |
| (40.7)                                              | 2022                                         |      |
|                                                     | Execute                                      |      |

### To download the file, click **Download file**

The file will have a name according to the selected parameters, i.e.: local\_Budget Code\_Budget Type\_Classification Type\_Year\_Data Periodicity

Example: local\_2600000000\_CREDITS\_CREDIT\_2022\_month/quarter

| GET /api/public/localBudget Отримання даних по місцевим бк                                                                                                    | оджетам                                                                    |
|----------------------------------------------------------------------------------------------------|----------------------------------------------------------------------------|
| Parameters                                                                                                    | Cancel                                                                     |
| Name                                                                                                    | Description                                                                |
| <pre>budgetCode * required string (query)</pre>                                                                                                    | Код бюджету<br>2600000000                                                  |
| budgettem * required<br>string<br>(query)<br>classificationType<br>string<br>(query)<br>period * required<br>string<br>(query)                                                                                              | Тип бюджету Сперитя  Тип класифікації Сперит  Періодичність даних  QUARTER |
| Year * required<br>integer(Sint32)<br>(query)                                                                                                    | Pik<br>2022                                                                |
| Execute                                                                                                    | Clear                                                                      |
| Responses                                                                                                    | Response content type text/csu;charset=windows-1251 ×                      |
| Curl<br>curl -X GET "http://10.201.0.136:8096/spi/public/localBudget?budgetCo<br>text/csvjcharset=windows-1251"                                                                                                    | de=2000000000000000000000000000000000000                                   |
| RequestURL<br>http://19.201.0.136:8096/spi/public/localBudget?budgetCode=2600000000                                                                                                    | 90AbudgetItem=CREDITS&classificationType=CREDIT.=QUARTER&year=2022         |
| Server response Code Details                                                                                                    |                                                                            |
| 200 Response hody Download file Response headers sccess-control-allow-credentials: true sccess-control-allow-credentials: * sccess-control-allow-crigin: http://10.201.0.13 content-disposition: attackment; filesameslocal | 6:5096<br>2000000000 CPENTTS CPENT 2022 outstar out                        |

### Click $\ensuremath{\textbf{Clear}}$ to clear the entered parameters

| GET /api/public/localBudget Отримання даних по м                                                       | иісцевим бюджетам                    |                         |                                 |                                 |
|----------------------------------------------------------------------------------------------------|--------------------------------------|-------------------------|---------------------------------|---------------------------------|
| Parameters                                                                                             |                                      |                         |                                 | Cancel                          |
| Name                                                                                                   | Description                          |                         |                                 |                                 |
| budgetCode * required<br>string<br>(query)                                                             | Код бюджету<br>2600000000            |                         |                                 |                                 |
| budgettem * reserved<br>string<br>(query)                                                              | Тип бюджету<br>СREDITS               | ~                       |                                 |                                 |
| classificationType<br>string<br>(query)                                                                | Тип класифікації<br>С <b>REDIT</b>   | ~                       |                                 |                                 |
| period * mound<br>string<br>(query)                                                                    | Періодичність даних<br>QUARTER       | ~                       |                                 |                                 |
| year * regind<br>integer(Sint32)<br>(query)                                                            | Рік<br>2022                          |                         |                                 |                                 |
|                                                                                                    | ſ                                    |                         |                                 |                                 |
| Execute                                                                                                |                                      |                         | Clear                           |                                 |
| Responses                                                                                              | (                                    |                         | Response content type           | text/csv;charset=windows-1251 v |
| Curl<br>curl -X GET "http://10.201.0.136:8096/api/public/local8udget<br>text/csvjcherset=windows-1251" | t?budgetCode=2600000000000budgetItem | =CREDITS&classification | Type=CREDIT.=QWARTER&yeer=2022* | -H "accept:                     |
| Request URL                                                                                            |                                      |                         |                                 |                                 |
| http://10.201.0.136:8096/api/public/localBudget?budgetCode=2                                           | 2600000000&budgetItem=CREDITS&clas   | sificationType=CREDIT&p | eriod=QUARTER&year=2022         |                                 |

# Description of the fields of the file generated according to the specified parameters

| Set parameters                                                                                                    |                                                                                                    |
|----------------------------------------------------------------------------------------------------|----------------------------------------------------------------------------------------------------|
| <b>Type of budget:</b><br><i>INCOMES</i><br>(Incomes)                                                                  | <ol> <li>REP_PERIOD – Month and year</li> <li>FUND_TYP – Fund type</li> <li>COD_BUDGET – Budget code</li> <li>COD_INCO – Income code</li> <li>NAME_INC – Name of the income code</li> <li>ZAT_AMT – Schedule for the year, taking into account changes</li> <li>PLANS_AMT – Estimated assignments for the year, taking into account changes</li> <li>FAKT_AMT – Executed for the period</li> <li>DONE_CORR_YEAR_PCT - Completion to the refined yearly schedule,%</li> </ol> |
| <b>Type of budget:</b><br><i>FINANCING_DEBTS</i><br>(Financing by type of debt<br>obligation)                          | <ol> <li>REP_PERIOD – Month and year</li> <li>FUND_TYP – Fund type</li> <li>COD_BUDGET – Budget code</li> <li>COD_FINA – Code</li> <li>NAME_FIN – Name</li> <li>ZAT_AMT – Schedule for the year, taking into account changes</li> <li>FAKT_AMT – Executed for the period</li> <li>DONE_CORR_YEAR_PCT – Completion to the refined yearly report, %</li> </ol>                                                                                                    |
| <b>Type of budget:</b><br><i>FINANCING_CREDITOR</i><br>(Financing by type of<br>creditor)                              | <ol> <li>REP_PERIOD – Month and year</li> <li>FUND_TYP – Fund type</li> <li>COD_BUDGET – Budget code</li> <li>COD_FINA – Code</li> <li>NAME_FIN – Name</li> <li>ZAT_AMT – Schedule for the year, taking into account changes</li> <li>FAKT_AMT – Executed for the period</li> <li>DONE_CORR_YEAR_PCT – Completion to the refined yearly schedule, %</li> </ol>                                                                                                    |
| <b>Type of budget,</b><br><b>classifications:</b><br><i>EXPENSES, PROGRAM</i><br>(Expenses, Program<br>classification) | <ol> <li>REP_PERIOD – Month and year</li> <li>FUND_TYP – Fund type</li> <li>COD_BUDGET – Budget code</li> <li>COD_CONS_MB_PK – Program Classification Code<br/>(CPC)</li> <li>COD_CONS_MB_PK_NAME – PDA name</li> <li>COD_CONS_MB_FK – Functional classification code<br/>(FCC)</li> <li>COD_CONS_MB_FK – Name of the FCK</li> <li>COD_CONS_EK – Code of economic classification<br/>(KEK)</li> </ol>                                                                        |

|                                                                                                    | <ol> <li>9. COD_CONS_EK_NAME - Name of KEC</li> <li>10. ZAT_AMT - Schedule for the year including changes</li> <li>11. PLANS_AMT - Estimated assignments for the year, taking into account changes</li> <li>12. FAKT_AMT - Executed during the period (including bank accounts)</li> <li>13. FAKT_V2MB_AMT - Executed during the period (including bank accounts)</li> <li>14. FAKTSIK_AMT - incl. with other funds of the special fund</li> <li>15. FAKTSIK_V2MB_AMT - incl. from other funds of the special fund (including bank accounts)</li> <li>16. FAKTSIK_V2MB_AMT - incl. from fees for services provided to budget institutions</li> <li>17. FAKTSPP_V2MB_AMT - incl. from fees for services provided to budget institutions (including bank accounts)</li> <li>18. FAKTSID_AMT - incl. by other sources of own revenues of budgetary institutions</li> <li>19. FAKTSID_V2MB_AMT - incl. by other sources of own revenues of budgetary institutions (including bank accounts)</li> <li>20. DONE_CORR_YEAR_PCT - Completion to the revised yearly timetable, %</li> </ol>                                                                                                    |
|----------------------------------------------------------------------------------------------------|----------------------------------------------------------------------------------------------------|
| Type of budget,<br>classifications:<br><i>EXPENSES, FUNCTIONAL</i><br>(Expenses, Functional<br>classification) | <ol> <li>REP_PERIOD – Month and year</li> <li>FUND_TYP – Fund type</li> <li>COD_BUDGET – Budget code</li> <li>COD_CONS_FK – Functional classification code (FCC)</li> <li>COD_CONS_FK_NAME – Name of the CFK</li> <li>ZAT_AMT – Schedule for the year including changes</li> <li>PLANS_AMT – Estimated assignments for the year, including changes</li> <li>FAKT_V2MB_AMT – Executed for the period</li> <li>FAKT_V2MB_AMT – Executed during the period (including bank accounts)</li> <li>FAKTSIK_AMT - incl. with other funds of the special fund</li> <li>FAKTSIK_V2MB_AMT - incl. from other funds of the special fund (including bank accounts)</li> <li>FAKTSPP_AMT - incl. from fees for services provided to budget institutions</li> <li>FAKTSPP_V2MB_AMT - incl. from fees for services provided to budget institutions (including bank accounts)</li> <li>FAKTSID_AMT - incl. by other sources of own revenues of budgetary institutions (including bank accounts)</li> <li>FAKTSID_V2MB_AMT - incl. by other sources of own revenues of budgetary institutions (including bank accounts)</li> <li>FONE_CORR_YEAR_PCT - incl. by other sources of own revenues of budgetary institutions (including bank accounts)</li> </ol> |

| Type of budget,         classifications:         EXPENSES, ECONOMIC         (Expenses, Economic         classification) | <ol> <li>REP_PERIOD – Month and year</li> <li>FUND_TYP – Fund type</li> <li>COD_BUDGET – Budget code</li> <li>COD_CONS_EK – Economic classification code (KEK)</li> <li>COD_CONS_EK_NAME – Name of KEC</li> <li>ZAT_AMT – Schedule for the year including changes</li> <li>PLANS_AMT – Estimated assignments for the year,<br/>including changes</li> <li>FAKT_AMT – Executed for the period</li> <li>FAKT_V2MB_AMT – Executed during the period<br/>(including bank accounts)</li> <li>FAKTSIK_AMT - incl. with other funds of the special<br/>fund</li> <li>FAKTSIK_V2MB_AMT - incl. from other funds of the<br/>special fund (including bank accounts)</li> <li>FAKTSPP_AMT - incl. from fees for services provided to<br/>budget institutions</li> <li>FAKTSPP_V2MB_AMT - incl. from fees for services<br/>provided to budget institutions (including bank<br/>accounts)</li> <li>FAKTSID_AMT - incl. by other sources of own revenues<br/>of budgetary institutions</li> <li>FAKTSID_V2MB_AMT - incl. by other sources of own<br/>revenues of budgetary institutions (including bank<br/>accounts)</li> <li>FAKTSID_V2MB_AMT - incl. by other sources of own<br/>revenues of budgetary institutions (including bank<br/>accounts)</li> <li>FONE_CORR_YEAR_PCT – Completion to the refined<br/>yearly schedule, %</li> </ol> |
|----------------------------------------------------------------------------------------------------|----------------------------------------------------------------------------------------------------|
| Type of budget,<br>classifications:<br><i>CREDITS, PROGRAM</i><br>(Crediting, Program<br>classification)                | <ol> <li>REP_PERIOD – Month and year</li> <li>FUND_TYP – Fund type</li> <li>COD_BUDGET – Budget code</li> <li>COD_CRED_MB_PK – Program Classification Code<br/>(CRED)</li> <li>COD_CRED_MB_PK_NAME – PDA name</li> <li>COD_CRED_MB_FK – Functional classification code<br/>(FCC)</li> <li>COD_CRED_MB_FK_NAME – Name of CRED</li> <li>COD_CRED_KK – Credit Classification Code (CRED)</li> <li>COD_CRED_KK – Credit Classification Code (CRED)</li> <li>COD_CRED_KK_NAME – Name of KKK</li> <li>ZAT_AMT – Schedule for the year including changes</li> <li>PLANS_AMT – Estimated appointments for the year,<br/>taking into account changes</li> <li>FAKT_AMT – Executed for the period</li> <li>FAKTBN_AMT – Executed during the period (including<br/>bank accounts)</li> <li>DONE_CORR_YEAR_PCT – Completion to the refined<br/>yearly schedule, %</li> </ol>                                                                                                    |
| Type of budget,<br>classifications:                                                                                     | <ol> <li>REP_PERIOD – Month and year</li> <li>FUND_TYP – Fund type</li> <li>COD_BUDGET – Budget code</li> <li>COD_CRED_FK – Functional classification code (FK)</li> <li>COD_CRED_FK_NAME – Name of CRED</li> <li>ZAT_AMT – Schedule for the year including changes</li> </ol>                                                                                                    |

| <i>CREDITS, FUNCTIONAL</i><br>(Crediting, functional<br>classification                                    | <ol> <li>PLANS_AMT – Estimated assignments for the year,<br/>including changes</li> <li>FAKT_AMT – Executed for the period</li> <li>FAKTBN_AMT – Executed during the period (including<br/>bank accounts)</li> <li>DONE_CORR_YEAR_PCT – Completion to the refined<br/>yearly schedule, %</li> </ol>                                                                                                    |
|----------------------------------------------------------------------------------------------------|----------------------------------------------------------------------------------------------------|
| Type of budget,<br>classifications:<br><i>CREDITS, CREDIT</i><br>(Crediting, Crediting<br>classification) | <ol> <li>REP_PERIOD – Month and year</li> <li>FUND_TYP – Fund type</li> <li>COD_BUDGET – Budget code</li> <li>COD_CRED_KK – Lending Classification Code</li> <li>COD_CRED_KK_NAME – Name of KKK</li> <li>ZAT_AMT – Schedule for the year including changes</li> <li>PLANS_AMT – Estimated assignments for the year, including changes</li> <li>FAKT_AMT – Executed for the period</li> <li>FAKTBN_AMT – Executed during the period (including bank accounts)</li> <li>DONE_CORR_YEAR_PCT – Completion to the refined yearly schedule, %</li> </ol> |

# **Description of errors**

### Invalid Year

The field must contain 4 digits. The entered year must be between 2018 and the current year.

That is, enter in the field the year that is included in the period: 2018 - current.

| <pre>year * required integer(\$int32)</pre>                                            |                                                                   | Рік                                            |                          |                        |                              |                  |
|----------------------------------------------------------------------------------------|-------------------------------------------------------------------|------------------------------------------------|--------------------------|------------------------|------------------------------|------------------|
| (query)                                                                                |                                                                   | 2017                                           |                          |                        |                              |                  |
|                                                                                        |                                                                   |                                                |                          |                        |                              |                  |
|                                                                                        | Execute                                                           |                                                |                          | Clear                  |                              |                  |
| Responses                                                                              |                                                                   |                                                |                          | Response co            | ontent type text/csv:charset | t=windows-1251 V |
|                                                                                        |                                                                   |                                                |                          |                        |                              |                  |
| arl                                                                                    |                                                                   |                                                |                          |                        |                              |                  |
|                                                                                        |                                                                   |                                                |                          |                        |                              |                  |
| http://10.201.0.136:                                                                   | :8096/api/public/localBudget?budgetCode-2600080                   | 10000&budgetIten=CREDITS&clas:                 | sificationType=CREDIT&pe | riod-QUARTER&year-2017 |                              |                  |
| http://10.201.0.136:<br>erver response                                                 | 8896/api/public/local8udget?budgetCode-268000<br>Details          | 90000&budgetIten-CREDITS&class                 | sificationType=CREDIT&pe | riod-QUARTER&year-2017 |                              |                  |
| http://10.201.0.136:<br>erver response<br>code                                         |                                                                   | 00000kbudgetIten-CREDITS&clas:                 | sificationType=CREDIT&pe | riad-QUARTER&year-2017 |                              |                  |
| http://10.201.0.136:<br>erver response<br>code                                         | Details                                                           | 00000kbudgetIten-CREDITS&clas:                 | sificationType=CREDIT&pd | riad-QUARTER&year-2017 |                              |                  |
| http://10.201.0.136:<br>erver response<br>code                                         | Details<br>Error:                                                 | 00000kbudgetIten-CREDITS&clas:                 | sificationType-CREDIT&pe | rfod-QUARTER&year=2017 |                              | Download         |
| Request URL<br>http://10.201.0.136:<br>Server response<br>Code<br>400<br>10ndocumented | Details<br>Error:<br>Response body                                | 00000kbudgetIten-CREDITS&clas                  | sificationType=CREDIT&pd | riad-QUARTER&year=2017 |                              | Download         |
| http://10.201.0.136:<br>Server response<br>Code                                        | Details<br>Error:<br>Response body<br>( "message": "Invalid year" | : true<br>::/10.201.0.136:8096<br>margst-UTF-8 | sificationType=CREDIT&pd | riod-QUARTER&year-2017 |                              | Download         |

### Choose Classification Type

Displayed if **EXPENSES** or **CREDITS** was selected for **Budget Type**, but no classification type was selected for Classification Type.

That is, you need to choose the Classification Type:

- for Budget Type EXPENSES: PROGRAM, FUNCTIONAL or ECONOMIC
- for CREDITS Budget Type: PROGRAM, FUNCTIONAL or CREDIT

| budgetCode * required   |                                                                         | Код бюджету                                        |                                                       |
|-------------------------|-------------------------------------------------------------------------|----------------------------------------------------|-------------------------------------------------------|
| string<br>(query)       |                                                                         |                                                    |                                                       |
| (query)                 |                                                                         | 2600000000                                         |                                                       |
|                         |                                                                         |                                                    |                                                       |
| budgetItem * required   |                                                                         | Тип бюджету                                        |                                                       |
| string                  |                                                                         | типоюджету                                         |                                                       |
| (query)                 |                                                                         | EXPENSES V                                         |                                                       |
| classificationType      |                                                                         |                                                    |                                                       |
| string                  |                                                                         | Тип класифікації                                   |                                                       |
| (query)                 |                                                                         | ×                                                  |                                                       |
|                         |                                                                         |                                                    |                                                       |
| period * required       |                                                                         | Періодичність даних                                |                                                       |
| string                  |                                                                         |                                                    |                                                       |
| (query)                 |                                                                         | QUARTER ~                                          |                                                       |
| vear * required         |                                                                         |                                                    |                                                       |
| integer(\$int32)        |                                                                         | Рік                                                |                                                       |
| (query)                 |                                                                         |                                                    |                                                       |
|                         |                                                                         | 2022                                               |                                                       |
|                         |                                                                         |                                                    |                                                       |
|                         |                                                                         |                                                    |                                                       |
|                         | Execute                                                                 |                                                    | Clear                                                 |
|                         |                                                                         |                                                    |                                                       |
| Responses               |                                                                         |                                                    | Response content type text/csv;charset=windows-1251 v |
|                         |                                                                         |                                                    |                                                       |
| Curl                    |                                                                         |                                                    |                                                       |
| curl -X GET "http://10. | 201.0.136:8096/mpi/public/locmlBudget?bu                                | dgetCode=2600000000&budgetItem=EXPENSES.=QUARTER&y | ear=2022" -H "accept: text/csv;charset=windows-1251"  |
|                         |                                                                         |                                                    |                                                       |
|                         |                                                                         |                                                    |                                                       |
|                         |                                                                         |                                                    |                                                       |
| Request URL             |                                                                         |                                                    |                                                       |
| http://10.201.0.136:809 | 6/api/public/localBudget?budgetCode=2600                                | 99999988budgetItem=EXPENSES.=QUARTER&year=2922     |                                                       |
| Server response         |                                                                         |                                                    |                                                       |
|                         |                                                                         |                                                    |                                                       |
| Code                    | Details                                                                 |                                                    |                                                       |
| 400                     | Error:                                                                  |                                                    |                                                       |
| Undocumented            | Response body                                                           |                                                    |                                                       |
| _                       |                                                                         |                                                    |                                                       |
|                         | <pre>1 "message": "Choose Classifica }</pre>                            | tion Type"                                         | Download                                              |
| _                       | Response headers                                                        |                                                    |                                                       |
|                         |                                                                         |                                                    |                                                       |
|                         | <pre>access-control-allow-credentia access-control-allow-methods:</pre> | *                                                  |                                                       |
|                         | access-control-allow-origin: h<br>connection: close                     | ttp://10.201.0.136:8096                            |                                                       |
|                         | content-type: application/json<br>date: Wed, 14 Sep 2022 15:13:5        | ;charset=UTF-8                                     |                                                       |
|                         | date: Wed, 14 Sep 2022 15:13:5<br>transfer-encoding: chunked            |                                                    |                                                       |
| Responses               |                                                                         |                                                    |                                                       |
|                         |                                                                         |                                                    |                                                       |

Can not choose Classification Type

Displayed if INCOMES, FINANCING\_DEBTS, or FINANCING\_CREDITOR was selected for Budget Type and any classification type was selected for Classification Type.

That is, if the Budget Type was selected as INCOMES, FINANCING\_DEBTS or FINANCING\_CREDITOR, the Classification Type parameter must contain the value "--"

| string                                                |                                                                                                    | Код бюджету                                            |                               |                                 |
|-------------------------------------------------------|----------------------------------------------------------------------------------------------------|--------------------------------------------------------|-------------------------------|---------------------------------|
| (query)                                               |                                                                                                    | 2600000000                                             |                               |                                 |
| <pre>budgetItem * required string (query)</pre>       |                                                                                                    | Тип бюджету                                            |                               |                                 |
| classificationType<br>string<br>(query)               |                                                                                                    | Тип класифікації<br>Сперіт ~                           |                               |                                 |
| <pre>period * required string (query)</pre>           |                                                                                                    | Періодичність даних QUARTER                            |                               |                                 |
| <pre>year * required integer(\$int32) (query)</pre>   |                                                                                                    | Рік<br>2022                                            |                               |                                 |
|                                                       | Execute                                                                                                    |                                                        | Clear                         | ]                               |
| Responses                                             |                                                                                                    |                                                        | Response content type         | text/csv;charset=windows-1251 V |
| Curl<br>curl -X GET "http:/<br>text/csvjcharset=wi    | /10.201.0.156:8096/api/public/localBudget?budget<br>ndows=1251*                                                    | tCode=2600000000&budgetItes=INCONES&classificationTyp  | se=CREDIT.=QUARTER&year=2022™ | -H "sccept:                     |
|                                                       |                                                                                                    |                                                        |                               |                                 |
| Request URL<br>http://10.201.0.136                    | :8096/api/public/localBudget?budgetCode=26000006                                                                   | 0000&budgetItem=IMCOMES&classificationType=CREDIT&peri | iod=QUARTER&year=2022         |                                 |
| _                                                     | :8098/api/public/localBudget7budgetCode=2800000<br>Details                                                         | 00008budgetItem=INCOMES&clossificationType=CREDIT&per  | isd=QUARTER&yesr=2022         |                                 |
| http://10.201.0.136<br>Server response                |                                                                                                    | D000&budgetItem=INCONES&classificationType=CREDIT&per  | iod=QUARTER&yesr=2022         |                                 |
| http://10.201.0.136<br>Server response<br>Code<br>400 | Details<br>Error:                                                                                                  |                                                        | isd=QUARTER&year=2022         | Download                        |
| http://10.201.0.136<br>Server response<br>Code<br>400 | Details<br>Error:<br>Response body<br>{ "message": "Can not choose Class"<br>}                                     | ification Type"<br>true<br>://10.201.0.136:8096        | isd=QUARTER&year=2022         | Download                        |
| http://10.201.0.136<br>Server response<br>Code<br>400 | Details<br>Error:<br>Response body<br>Response headers<br>Response headers<br>Response headers<br>Response headers | ification Type"<br>true<br>://10.201.0.136:8096        | iod=QUARTERAycar=2022         | Download                        |

Can not choose Classification Type Economic classification for Budget Item credits

Displayed if **CREDITS** was selected for **Budget Type** and **ECONOMIC** was selected for **Classification Type**.

That is, for the Budget Type: CREDITS you need to choose the Classification Type PROGRAM, FUNCTIONAL or CREDIT

| budgetCode * r                                     | equired                                                                                                    | Код бюджету                                                                                         |
|----------------------------------------------------|----------------------------------------------------------------------------------------------------|----------------------------------------------------------------------------------------------------|
| (query)                                            |                                                                                                    | 2600000000                                                                                          |
| <pre>budgetItem * " string (query)</pre>           | quest                                                                                                    | Тип бюджету Сперитя                                                                                 |
| classificationTy<br>string<br>(query)              | pe                                                                                                    | Тип класифікації<br>Есоломіс ·                                                                      |
| period * required<br>string<br>(query)             |                                                                                                    | Періодичність даних                                                                                 |
| <pre>year * required integer(\$int32 (query)</pre> | )                                                                                                    | Pix                                                                                                 |
|                                                    |                                                                                                    | 2022                                                                                                |
|                                                    | Execute                                                                                                    | Clear                                                                                               |
| Responses                                          |                                                                                                    | Response content type text/csv;charset=windows-1251 v                                               |
| Curl                                               |                                                                                                    |                                                                                                    |
| curl -X GET "<br>text/csv;char                     | http://10.201.0.138:8096/opi/public/localBudget?budgetC<br>set=mindows-1251"                                                                                                    | ode=2600000000000000kbudgetItem=CREDITS&classificationType=ECONOMIC.=QUARTER&year=2022" -H "accept: |
| Request URL                                        |                                                                                                    |                                                                                                    |
| http://10.201<br>Server response                   | .0.136:8096/mpi/public/locmlBudget?budgetCode=260000000                                                                                                    | 008budgetItem=CREDITS&classificationType=ECONOMIC.=QUARTER&year=2022                                |
| Code                                               | Details                                                                                                    |                                                                                                    |
| 400<br>Undocumented                                | Error:                                                                                                    |                                                                                                    |
| Undocumenced                                       | Response body                                                                                                    |                                                                                                    |
|                                                    | <pre>[ "message": "Can not choose Classification Type ]</pre>                                                                                                    | Economic classification for Budget Item credits"                                                    |
|                                                    | Response headers<br>eccess-control-sllow-credentisls: true<br>eccess-control-sllow-thodds:*<br>econsection: close<br>contection: close<br>contection: by plication/json;cherset=UTF-8<br>date: Wed, 14 Sep 2022 15:16:31 GMT<br>transfer=encoding: lumked | 6:8096<br>                                                                                          |
| Responses                                          |                                                                                                    |                                                                                                    |
| Code                                               | Description                                                                                                    |                                                                                                    |

Can not choose Classification Type Credit classification for Budget Item expenses

Displayed if **EXPENSES** is selected for **Budget Type** and CREDIT is selected for **Classification Type**.

That is, for the Budget Type: EXPENSES you need to choose the Classification Type: PROGRAM, FUNCTIONAL or ECONOMIC

| <pre>budgetCode * req string</pre>                  | ired                                                                                                    | Код бюджету                                        |                                 |                                 |
|-----------------------------------------------------|----------------------------------------------------------------------------------------------------|----------------------------------------------------|---------------------------------|---------------------------------|
| (query)                                             |                                                                                                    | 2600000000                                         |                                 |                                 |
| <pre>budgetitem * requ<br/>string<br/>(query)</pre> | nd                                                                                                    | Тип бюджету<br><u>EXPENSES</u>                     |                                 |                                 |
| classificationType<br>string<br>(query)             |                                                                                                    | Тип класифікації<br>Сперіт –                       |                                 |                                 |
| <pre>period * required string (query)</pre>         |                                                                                                    | Періодичність даних<br>Quarter 🗸                   |                                 |                                 |
| <pre>year * required integer(\$int32) (query)</pre> |                                                                                                    | Рік<br>2022                                        |                                 |                                 |
|                                                     | Execute                                                                                                    |                                                    | Clear                           |                                 |
| Responses                                           |                                                                                                    |                                                    | Response content type           | text/csv;charset=windows-1251 v |
| Curl -X GET "ht<br>text/csv;charse                  | tp://10.201.0.136:8096/mpi/public/localBudget?budgetC<br>t=windows-1251"                                                                                                    | ode=2800000000AbudgetItem=CREDITS&classificationT  | ype=ECONOMIC.=QUARTER&year=2022 | 2" -H ™sccept:                  |
| Request URL                                         | .136:8096/api/public/localBudget?budgetCode=260000000                                                                                                    | 00&budgetItem=CREDITS&classificationType=ECONOMIC& | period=QUARTER&year=2022        |                                 |
| Server response                                     | Details                                                                                                    |                                                    |                                 |                                 |
| 400<br>Undocumented                                 | Error:<br>Response body<br>[<br>"message": "Can not choose Classification Type<br>]                                                                                                    | Economic classification for Budget Item credits"   |                                 | Download                        |
|                                                     | Response headers<br>sccess-control-sllow-credentials: true<br>sccess-control-sllow-sethods: *<br>consection: close ov origin: http://10.201.0.134<br>content-type: splication/jsongthearset/UF-8<br>dete: Wed, 14 Sep 2022 15:16:31 GMT<br>transfer-encoding: chunked | 518996                                             |                                 |                                 |
|                                                     |                                                                                                    |                                                    |                                 |                                 |

## **Important questions**

Where can I find the budget code? Local Budget Guides are kept on the website of the Ministry of Finance of Ukraine [link].

References of Local Budgets contain Names and Codes of the Budget. The latest edition at the time of publication of this manual Local budgets guide as of 01.01.2023 (06.09.2022) (link]

На сайті Міністерства Фінансів України зберігаються Довідники Місцевих Бюджетів.

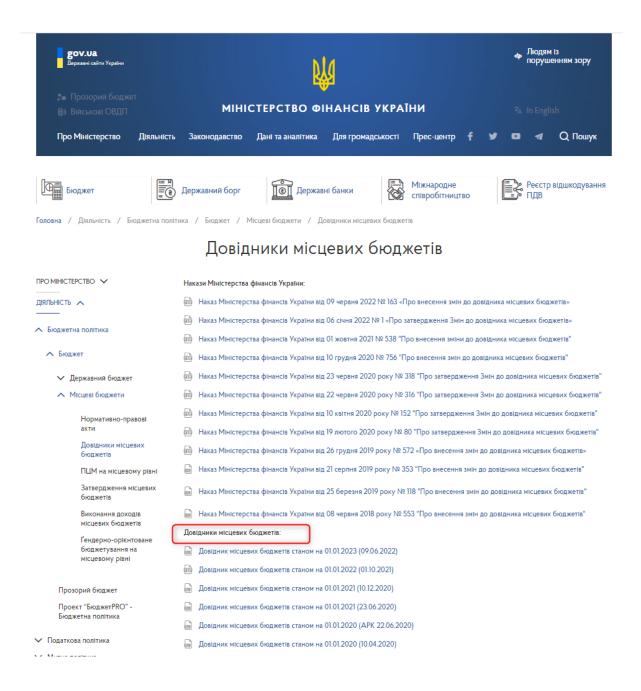

# 10.1.3. Retrieving reports on local budgets

Work with the unit: Receiving reports on local budgets

- API Response body
- o Description of response fields
- Description of sets of local budgets:
- o Local budget forecast (BLP0020002A)
- o Decision on the local budget (BLP008000..)
- o Budget request (BLP0050....)
- BLP0050101A Budget request F-1. general
- BLP0050201A Budget request F-2. Individual

- BLP0050301A Budget request F-3. Additional
- o Budget program passport (BLE0010101A)
- o Passport execution report (BLR0010101A)

## Work with the unit: Receiving reports on local budgets

with the help of this method, you can export budget reports of the main managers and administrations of local budgets.

To go to the unit, click on its name: **Receiving reports on local budgets** 

| ↔ swagger                                                                 | Select a spec v1.0 | ~      |
|---------------------------------------------------------------------------|--------------------|--------|
| OpenBudget public API                                                     |                    |        |
| OpenBudgetPublic TryGnivee API проекту OpenBudget                         |                    | $\sim$ |
| СЕТ /ap1/public/general Отримания даних по загальним бюджетним показникам |                    |        |
| СЕТ /api/public/localBudget Отримання даних по місцевим бюджетам          |                    |        |
| CET /api/public/ping Перевірка доступності АРІ                            |                    |        |
| иет /ap1/public/reportMB Отримання звітів по місцевим бюднятам            |                    |        |
| Models                                                                    |                    | >      |

#### To start working with the unit, click: Try it out

| 🕀 swagger                                   | Sele                                 | ect a spec v1.0 |
|---------------------------------------------|--------------------------------------|-----------------|
| DpenBudget public A                         | PI <sup>©</sup>                      |                 |
| OpenBudgetPublic Публине API проекту Оре    | nBudget                              | ~               |
| GET /api/public/general Отримання дан       | их по загальним бюджетним показникам |                 |
| GET /api/public/localBudget Отриман         | ня даних по місцевим бюджетам        |                 |
| GET /api/public/ping Перевірка доступно     | TÎ API                               |                 |
| GET /api/public/reportMB Отримання за       | ітів по місцевим бюджетам            |                 |
| Parameters                                  |                                      | Try it out      |
| Name                                        | Description                          |                 |
| budgetCode<br>string<br>(query)             | Код бюджету                          |                 |
| edrpou<br>string<br>(query)                 | ЄДРПОУ                               |                 |
| formId<br>string<br>(query)                 | Назва бізнес коду                    |                 |
| <pre>year * required integer(\$int32)</pre> | Рік                                  |                 |

Fill in one of the fields:

• Budget code (field length 11 digits)

- EDRPOU (field length 8 digits)
- Business code name (field length 11 characters)

| Parameters                                                     |                                                                    | Cancel   |
|----------------------------------------------------------------|--------------------------------------------------------------------|----------|
| Name                                                           | Description                                                        |          |
| budgetCode<br>string<br>(query)                                | Код бюджету<br>budgetCode - Код бюджету                            |          |
| edrpou<br>string<br>(query)                                    | єдрпоу                                                             |          |
| formId<br>string<br>(query)                                    | edrpou - ЄДРПОУ<br>Назва бізнес коду<br>formid - Назва бізнес коду |          |
| <b>year *</b> required<br>integer(\$int32)<br>( <i>query</i> ) | Pix<br>year - Pix                                                  |          |
|                                                                | Execute                                                            |          |
| Responses                                                      | Response content ty                                                | pe */* ~ |

### Enter the required **Year** in YYYY format (eg 2022)

| Parameters                                             |                                                             | Cancel |
|--------------------------------------------------------|-------------------------------------------------------------|--------|
| Name                                                   | Description                                                 |        |
| budgetCode<br>string<br>(query)                        | Код бюджету<br>budgetCode - Код бюджету                     |        |
| edrpou<br>string<br>(query)                            | єдрпоу                                                      |        |
| formId<br>string<br>(query)                            | 00013480<br>Назва бізнес коду<br>formld - Назва бізнес коду |        |
| <b>year * </b> required<br>integer(\$int32)<br>(query) |                                                             |        |
|                                                        | Execute                                                     |        |
| Responses                                              | Response content type                                       | ~      |

Click to receive the generated JSON according to the specified parameters **Execute** 

| GET /api/public/reportMB Отримання звітів по місцеви           | м бюджетам                 |                       |        |
|----------------------------------------------------------------|----------------------------|-----------------------|--------|
| Parameters                                                     |                            |                       | Cancel |
| Name                                                           | Description                |                       |        |
| budgetCode<br>string                                           | Код бюджету                |                       |        |
| (query)                                                        | budgetCode - Код бюджету   |                       |        |
| edrpou<br>string<br>(query)                                    | єдрпоу                     |                       |        |
| (query)                                                        | 00013480                   |                       |        |
| formld<br>string<br>( <i>query</i> )                           | Назва бізнес коду          |                       |        |
| (que : 7)                                                      | formId - Назва бізнес коду |                       |        |
| <b>year * required</b><br>integer(\$int32)<br>( <i>query</i> ) | Рік                        |                       |        |
|                                                                | 2022                       |                       |        |
|                                                                |                            |                       |        |
|                                                                | Execute                    |                       |        |
| Responses                                                      |                            | Response content type | */* ~  |

# API Response body

| Curl       |                                                                                                    |
|------------|----------------------------------------------------------------------------------------------------|
| curl -X    | GET "https://api.openbudget.gov.ua/api/public/reports?budgetCode=155440000000e44148483&formId=8LP0056281A&year=2022" -H "accept: */*" |
| Request U  | RL                                                                                                    |
| https:/    | /api.openbudget.gov.ua/api/public/reports?budgetCode=155440000008&edrpou=44148483&formId=BLP0058201A&year=2022                        |
| Server res | ponse                                                                                                    |
| Code       | Details                                                                                                    |
| 200        | Response body                                                                                                    |
|            | <pre>(     f</pre>                                                                                                    |

## **Description of response fields**

Response body:

- **datePublic** date of publication of the report
- **dateCancel** report cancellation date
- commentCancel comment on the reason for cancellation
- srcFile report
  - **code** business code (see description below)

Other fields according to the description of local budget sets (see description below).

# Description of sets of local budgets:

## Local budget forecast (BLP0020002A)

document of medium-term budget planning, which determines the indicators of the local budget for the medium-term period and is the basis for drafting the local budget.

- JSON Json.json
- PDF з json (mapping json to PDF) Форма Прогнозу, мапінг json.docx

## Decision on the local budget (BLP008000..)

normative legal act of the Verkhovna Rada of the Autonomous Republic of Crimea or the relevant local council, issued in accordance with the established procedure, which approves the local budget and determines the authority of the Council of Ministers of the Autonomous Republic of Crimea, the local state administration or the executive body of local self-government to implement the local budget during the budget period.

BLP0080002(P/A/R) - 2021 form

BLP0080003(P/A/R) - form from 2022

- P draft decision
- A solution
- **R** solution with changes

Example and mapping:

- JSON Json.json
- PDF з json (мапінг json на PDF) форма рішення 2022 рік.docx

### Administrators of budget funds::

### Budget request (BLP0050....)

the document is prepared by the chief administrator of budget funds, which contains proposals with appropriate justification regarding the amount of budget funds necessary for the performance of the functions entrusted to him for the medium term, based on the relevant marginal indicators of budget expenditures and the granting of loans from the budget.

BLP0050101A - Budget request F-1. general

- JSON <u>Json.txt</u>
- PDF with json Budget request F-1 (mapping json to PDF) <u>53 Φ-1.pdf</u>

BLP0050201A - Budget request F-2. Individual

- JSON <u>Json.txt</u>
- PDF with json Budget request F-2 (mapping json to PDF)- <u>B3-Φ2.pdf</u>

- JSON Json.txt
- PDF with json Budget request F-3 (mapping json to PDF)- <u>B3 Φ-3.pdf</u>

### Budget program passport (BLE0010101A)

a document defining the purpose, tasks, directions of use of budget funds, responsible executors, performance indicators and other characteristics of the budget program in accordance with the budgetary purpose established by the Law on the State Budget of Ukraine (the decision on the local budget) and the goals of state policy in the relevant field of activity, the formation and/or implementation of which is ensured by the chief administrator of budget funds.

- JSON <u>Json.txt</u>
- PDF with json (mapping json to PDF)- Паспорта.pdf

Each new version of passport submission within one (EDRPOU, KPK) should be considered as a passport with changes

### Passport execution report (BLR0010101A)

performance indicators of the budget program of local budgets are used to evaluate the effectiveness of the budget program in terms of the use of budget funds and include quantitative and qualitative indicators that determine the result of the implementation of the budget program, characterize the progress of its implementation, the degree of achievement of state policy goals in the relevant field of activity, formation and/or the implementation of which is ensured by the chief administrator of budget funds, the achievement of the goal of the budget program, the fulfillment of the tasks of the budget program, highlight the scope and quality of public services.

- JSON Json.json
- PDF with json (mapping json to PDF) Печатна форма PDF.pdf

# 10.1.4. API availability check

In order to find out whether the data download service is working, select the API Availability Check sub-section

| 🕀 swagger                                   |                                   | Select a spec v1.0 | ~            |
|---------------------------------------------|-----------------------------------|--------------------|--------------|
| OpenBudget public AP                        | 0                                 |                    |              |
| OpenBudgetPublic Публічне API проекту Openi | ludget                            |                    | $\checkmark$ |
| GET /api/public/general Отримання даних     | по загальним бюджетним показникам |                    |              |
| GET /api/public/localBudget Отримання       | даних по місцевим бюджетам        |                    |              |
| GET /api/public/ping Перевірка доступност   | API                               |                    |              |
|                                             | е по місцевим бюджетам            |                    |              |
| GET /api/public/reportMB Отримання звіт     |                                   |                    |              |
| GET /api/public/reportNB Отримання зайт     |                                   |                    | >            |

To activate the functionality of the subdivision, click  $\ensuremath{\text{Try it out}}$ 

|                           | $\checkmark$              |
|---------------------------|---------------------------|
|                           |                           |
|                           |                           |
|                           |                           |
|                           | Try it out                |
|                           |                           |
| Response content type */* | ~                         |
|                           |                           |
|                           |                           |
|                           |                           |
|                           |                           |
|                           |                           |
|                           | Response content type */* |

Click to start the verification function **Execute** 

| OpenBudget public API                            |                            |                           |
|--------------------------------------------------|----------------------------|---------------------------|
| OpenBudgetPublic Публичне API проекту OpenBudget |                            | $\checkmark$              |
| GET /api/public/general Отримання даних по заг   | льним бюджетним показникам |                           |
| GET /api/public/localBudget Отримання даних      | по місцевим бюджетам       |                           |
| GET /api/public/ping Перевірка доступності АРІ   |                            |                           |
| Parameters                                       |                            | Cancel                    |
| No parameters                                    |                            |                           |
|                                                  | Execute                    |                           |
| Responses                                        |                            | Response content type */* |
| Code                                             | Description                |                           |
| 200                                              | ок                         |                           |
|                                                  | Example Value Model        |                           |
|                                                  | "string"                   |                           |
| 401                                              | Unauthorized               |                           |
| 403                                              | Forbidden                  |                           |

## If the service is working, you will receive the Answer: Ok

|                                   | ublic/ping Перевірка доступності АРІ                  |                           |
|-----------------------------------|-------------------------------------------------------|---------------------------|
| Parameters                        |                                                       | Cancel                    |
| No parameters                     |                                                       |                           |
|                                   |                                                       |                           |
|                                   | Execute                                               | Clear                     |
| Responses                         |                                                       | Response content type +/* |
| Curl                              |                                                       |                           |
| curl -X GET "http:<br>Request URL | //10.201.0.136:8096/ap1/public/ping" -H "accept: +/+" |                           |
| http://10.201.0.13                | 36:8096/api/public/ping                               |                           |
|                                   |                                                       |                           |
|                                   |                                                       |                           |
| Code                              | Details                                               |                           |
| Server response Code 200          | Details<br>Response body<br>OK                        | Download                  |